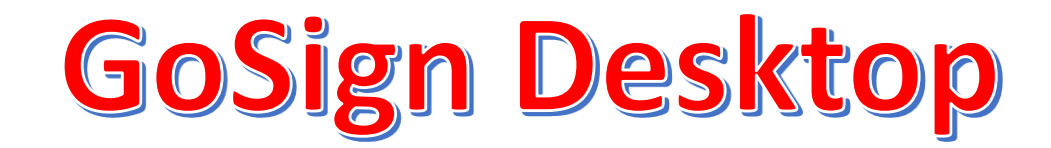

## **Crea un NUOVO account Infocert**

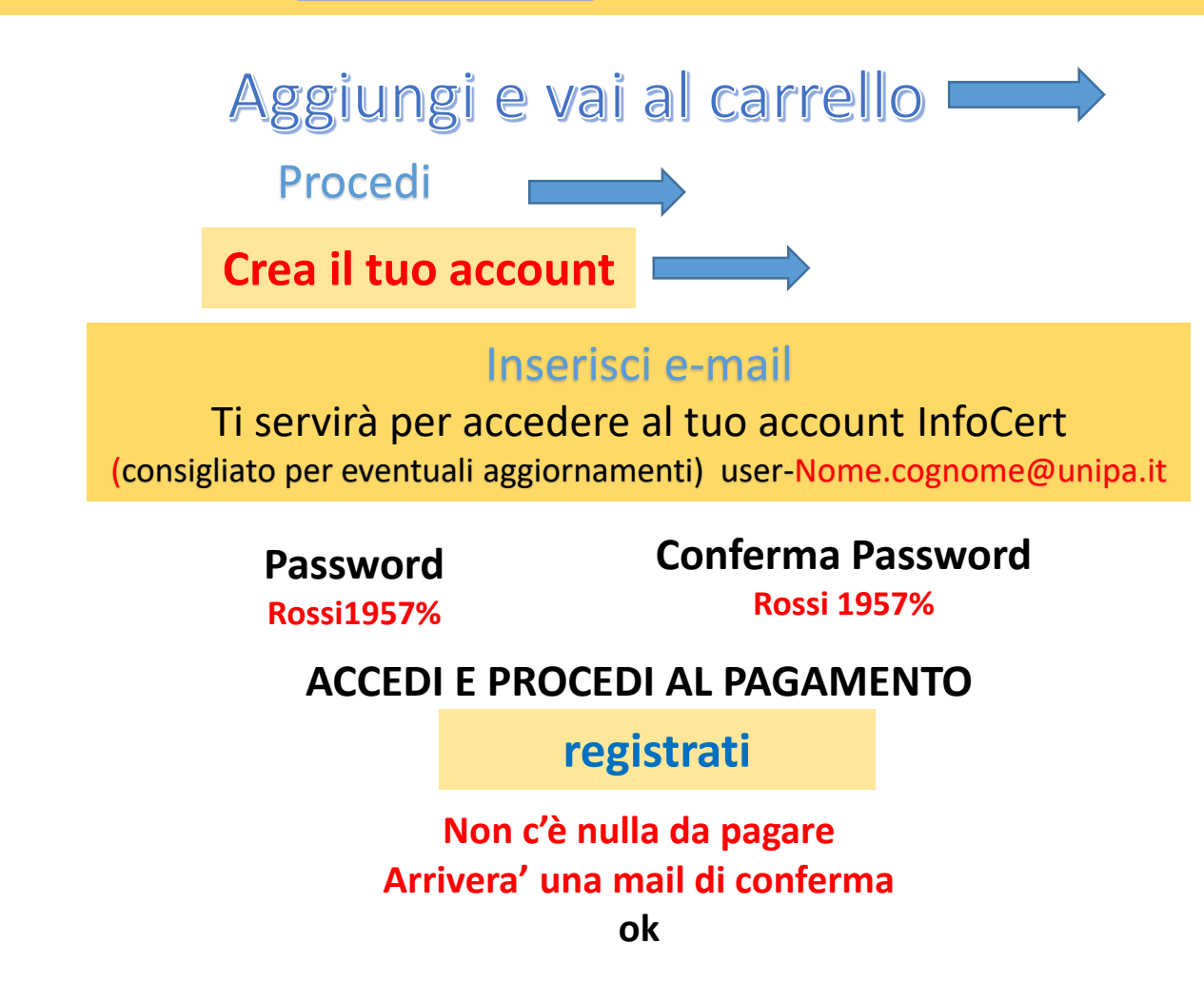